## Работа с меню проекта

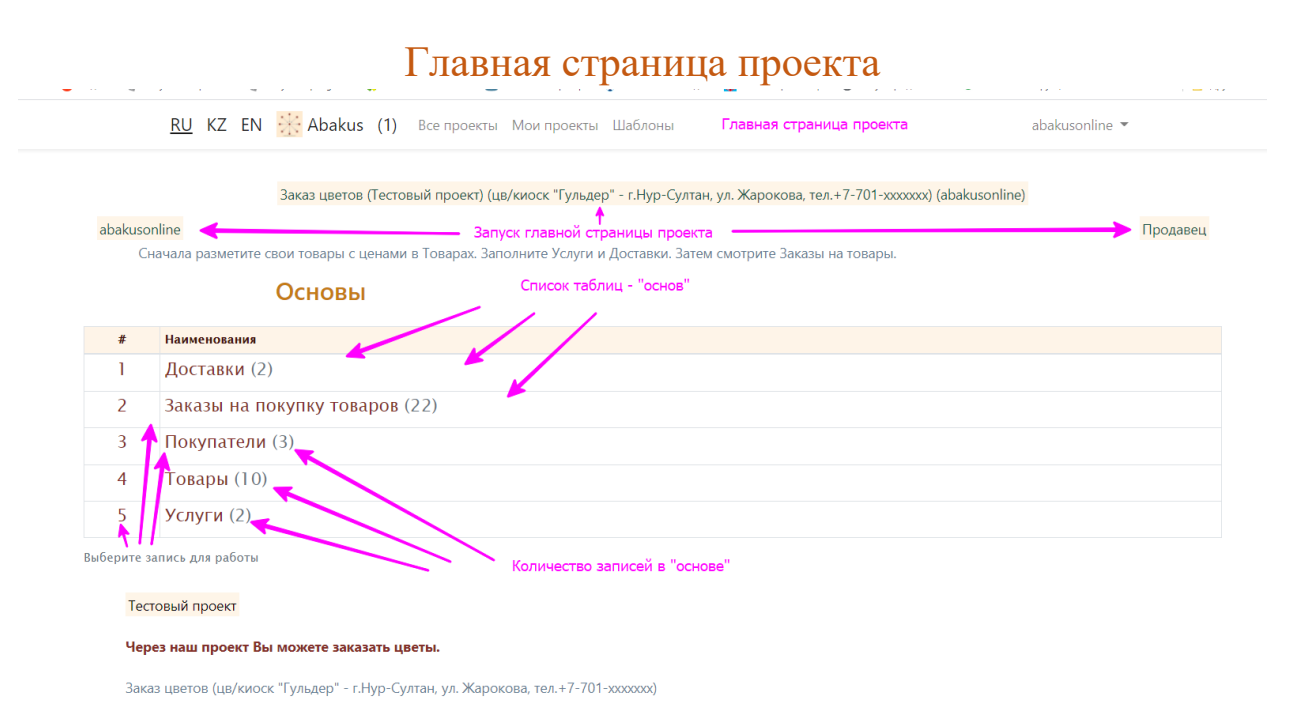

## Просмотр таблицы «основы»

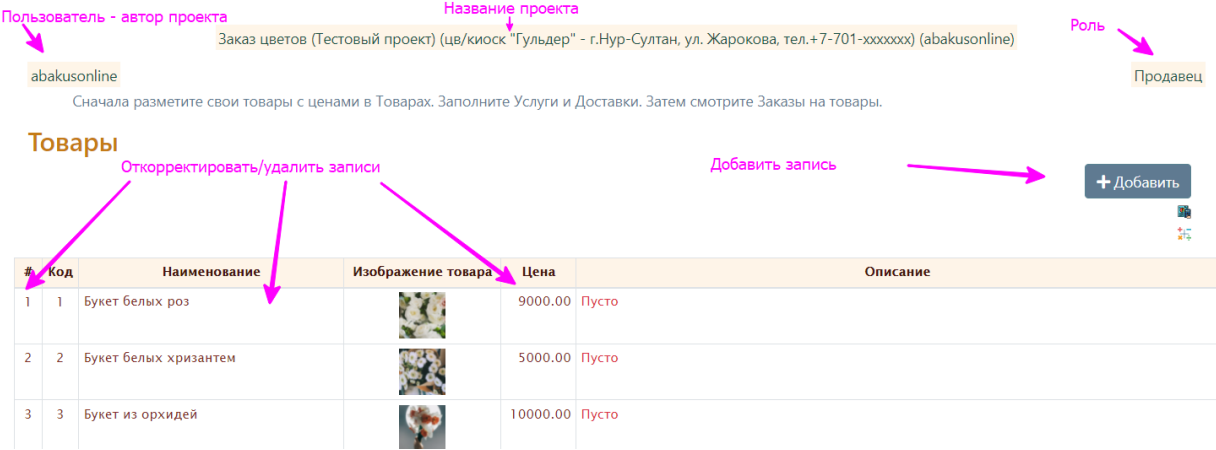

## Просмотр записи

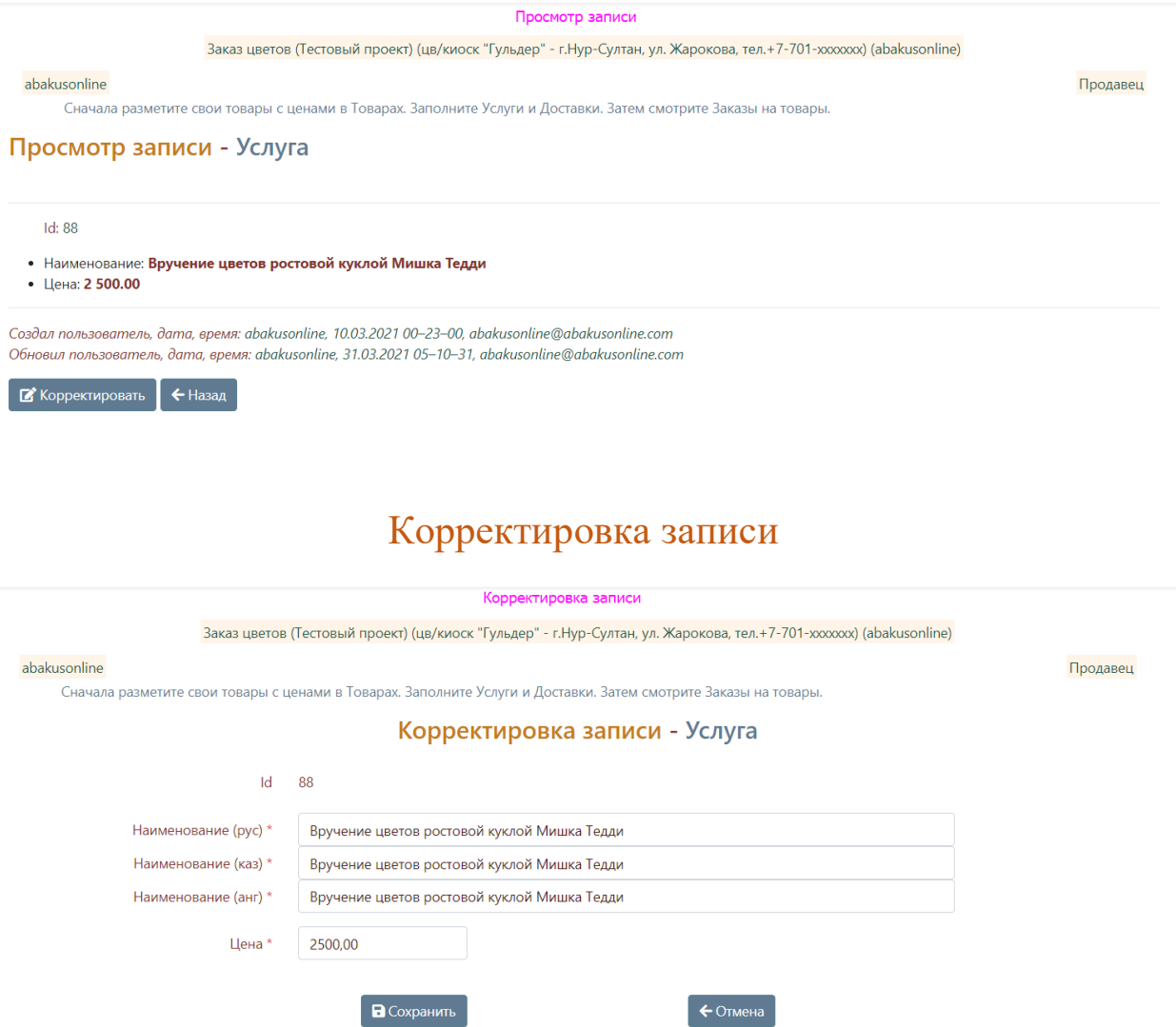

## Удаление записи

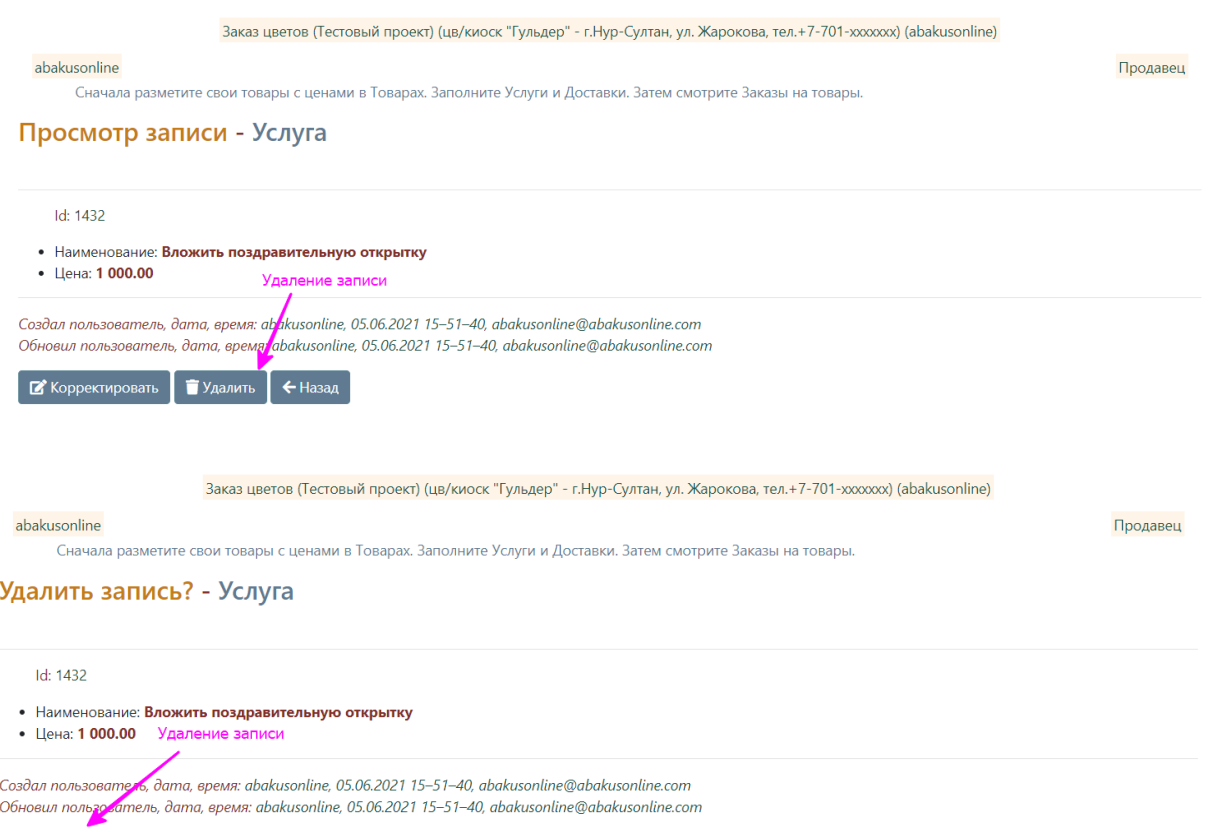

 $\sqrt{a}$  Удалить  $\sqrt{a}$  Назад